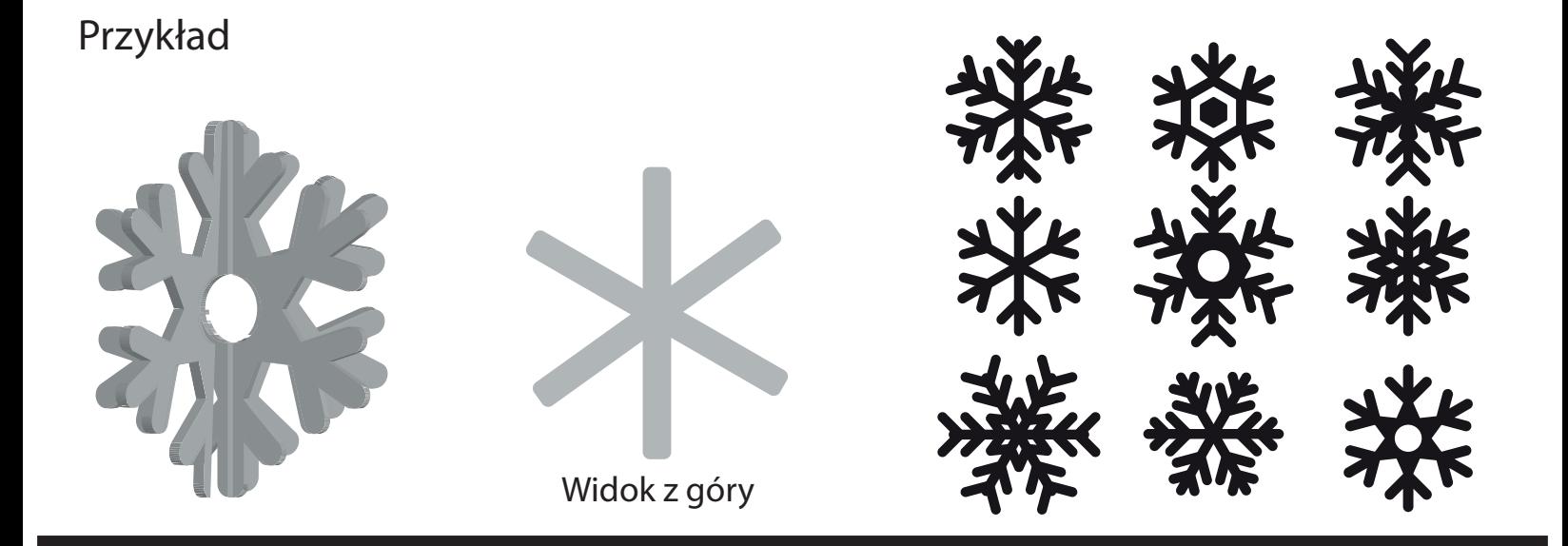

Szablon

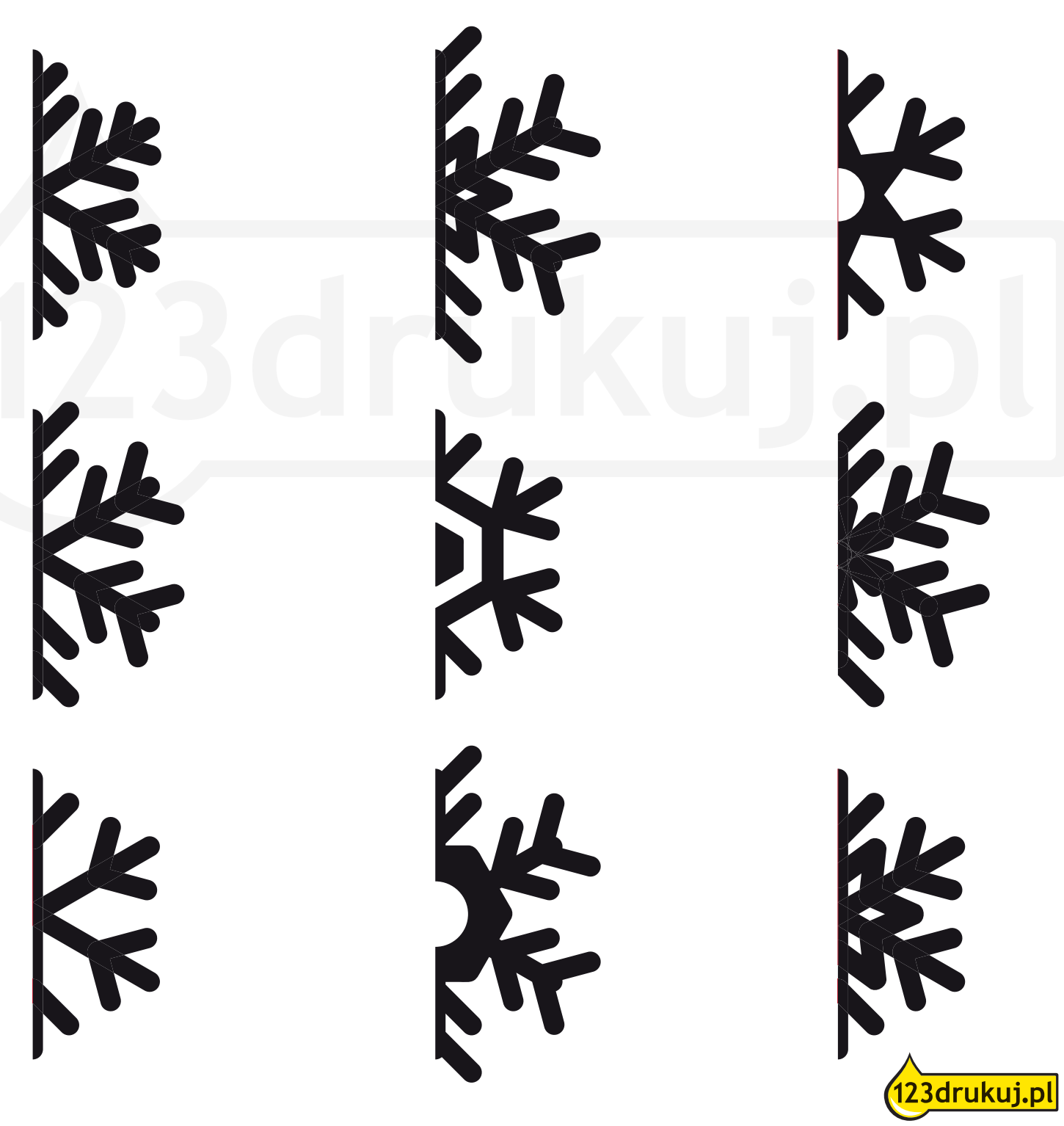